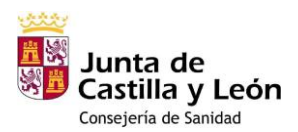

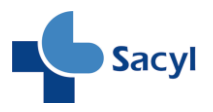

# **Procedimiento de validación del formulario de prescripción**

La validación del farmacéutico se realizará con la Información del Formulario que previamente ha completado el medico prescriptor. El formulario será accesible desde Medora, Jimena y escritorio del profesional.

Dentro del grupo 1 de las condiciones de alto riesgo priorizadas, "Personas inmunocomprometidas y con otras condiciones de alto riesgo, independientemente del estado de vacunación":

- Se excluyen los pacientes en tratamiento con hormonoterapia [\(ver pestaña correspondiente del fichero](https://www.saludcastillayleon.es/portalmedicamento/es/estrategias-programas/coronavirus/acceso-medicamentos/farmacos-covid/paxlovid) ["Inf adicional Hormonoterapia\\_Checkpoint.xls"](https://www.saludcastillayleon.es/portalmedicamento/es/estrategias-programas/coronavirus/acceso-medicamentos/farmacos-covid/paxlovid)), inhibidores de checkpoint inmunes [\(ver pestaña](https://www.saludcastillayleon.es/portalmedicamento/es/estrategias-programas/coronavirus/acceso-medicamentos/farmacos-covid/paxlovid)  correspondi[ente del fichero "Inf adicional Hormonoterapia\\_Checkpoint.xls"](https://www.saludcastillayleon.es/portalmedicamento/es/estrategias-programas/coronavirus/acceso-medicamentos/farmacos-covid/paxlovid)), u otros tratamientos que no condicionan aumento en el riesgo de infección (por ejemplo, anticuerpos monoclonales antidiana no mielotóxicos) (consultar reacciones adversas mielotóxicas en la Ficha Técnica del medicamento).
- Están incluidos los pacientes con tratamiento inmunosupresor con corticoides orales a altas dosis o durante tiempo prolongado y ciertos inmunomoduladores **no biológicos** [\(ver pestaña correspondiente](https://www.saludcastillayleon.es/portalmedicamento/es/estrategias-programas/coronavirus/acceso-medicamentos/farmacos-covid/paxlovid)  [del fichero "inf adicional inmunosupresores.xlsx](https://www.saludcastillayleon.es/portalmedicamento/es/estrategias-programas/coronavirus/acceso-medicamentos/farmacos-covid/paxlovid))
- Están incluidos los pacientes con tratamiento inmunosupresor con Inmunomoduladores **biológicos**(ver pestaña correspondiente del fichero inf [adicional inmunosupresores.xlsx\): personas que han recibido](https://www.saludcastillayleon.es/portalmedicamento/es/estrategias-programas/coronavirus/acceso-medicamentos/farmacos-covid/paxlovid)  [en](https://www.saludcastillayleon.es/portalmedicamento/es/estrategias-programas/coronavirus/acceso-medicamentos/farmacos-covid/paxlovid) los 3 meses anteriores (6 meses en caso de anti CD20) terapia específica con alguno de los fármacos de los siguientes grupos

## **1. Asegurar la identificación de prescriptor y paciente:**

- 1) Comprobar que los datos de identificación del paciente están completos. Especialmente el teléfono de contacto y la dirección postal por si hubiera realizar el envío de la medicación al domicilio.
- 2) Comprobar que los datos de contacto del prescriptor son correctos.
- 3) El paciente debe estar incluido en Recyl

Comprobar la correcta cumplimentación del apartado del formulario "Criterios de indicación/priorización de tratamiento (criterios AEMPS)" y consultar el campo **"Días desde el inicio de síntomas"** para asegurarse de que el paciente dispondrá del tratamiento no más tarde de 5 días desde el inicio de los síntomas.

## **2. Comprobar que el médico ha marcado la ausencia de contraindicaciones**

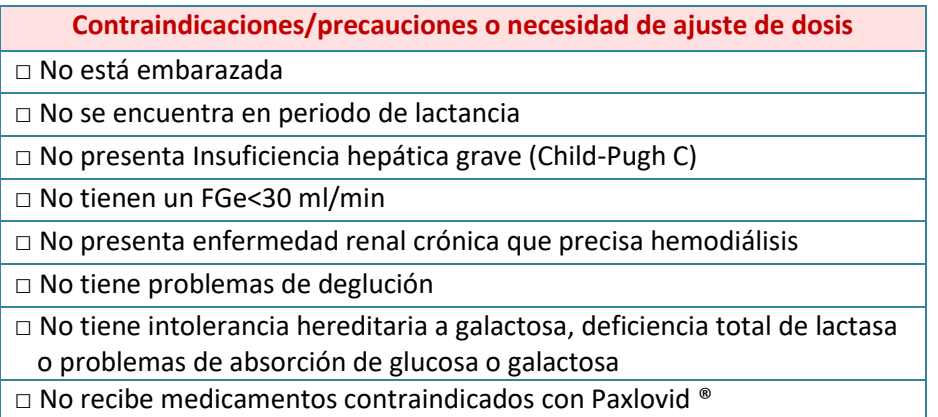

### **Medicamentos contraindicados (lista no exhaustiva, [completar información\)](http://www.covid19-druginteractions.org/)**

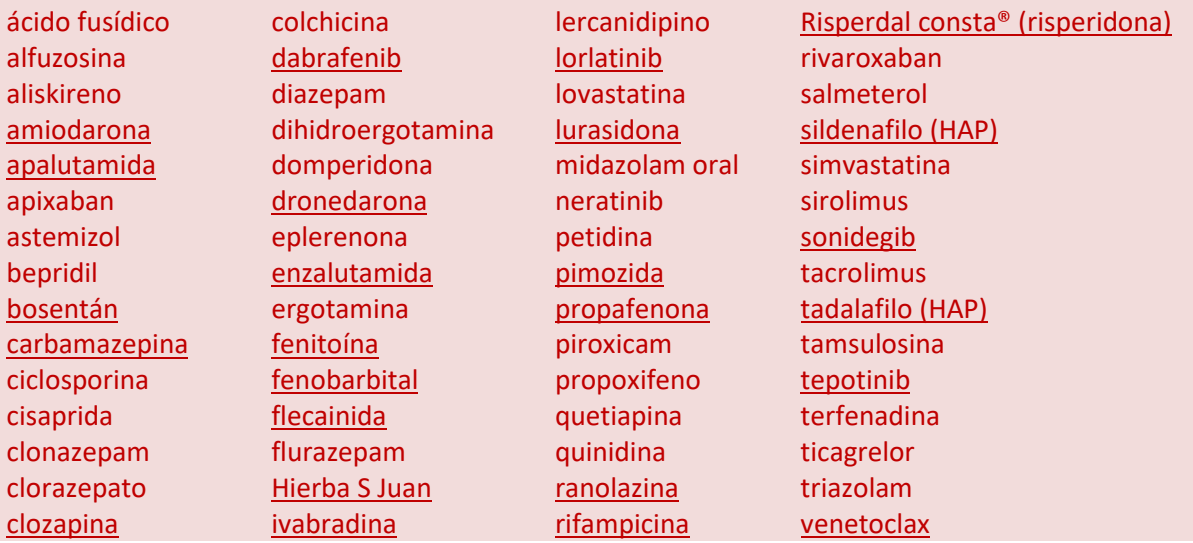

**HAP**: Hipertensión Arterial Pulmonar; subrayado: interrumpir el fármaco podría no resolver la interacción

### **3. Medicación contraindicada con Paxlovid® e interacciones relevantes**

- a) Para revisar las contraindicaciones e interacciones, es necesario tener en cuenta toda la medicación que esté tomando el paciente:
	- − Medicación con receta en el Plan Terapéutico del paciente (PRES/RECYL)
	- − Medicación entregada en el Servicio de Farmacia de Hospital (PRESCRIPTOOLS). Se habilitará un visor de consulta de medicación a pacientes externos y ambulantes de Prescriptools. Estará accesible desde el escritorio del profesional.
	- − Investigar medicación OTC o que el paciente pudiera estar tomando por su cuenta (preguntar al paciente).
- b) Comprobar las interacciones con toda la medicación del paciente en ["Interaction checker"](https://www.covid19-druginteractions.org/checker) de la Universidad de Liverpool. También son fuentes útiles el resumen de las [interacciones con medicamentos esenciales,](https://covid19-druginteractions.org/prescribing_resources/paxlovid-essential-medicines) la [Ficha técnica](https://cima.aemps.es/cima/pdfs/ft/1221625001/FT_1221625001.pdf) y el apéndice de[l boletín de la Universidad de Waterloo](https://covid19-sciencetable.ca/sciencebrief/nirmatrelvir-ritonavir-paxlovid-what-prescribers-and-pharmacists-need-to-know-3-0/)
	- − Los medicamentos que se hayan suspendido temporalmente pueden reiniciarse de 3 a 5 días después de la última dosis de Paxlovid, dependiendo de cada caso.
	- − En los medicamentos en los que haya sido necesario cambiar la dosis, la dosis anterior se podrá reajustar pasados 3 días desde la última dosis de Paxlovid.
- c) Informar al médico prescriptor del resultado de la validación:
	- − si se identifica alguna contraindicación de la que se deriva la imposibilidad de tomar Paxlovid®
	- − si se identifica una contraindicación en la que con la información disponible es posible plantearse la suspensión del tratamiento o el ajuste dosis durante el tiempo que se administre Paxlovid®, se debe trasladar esta información al médico que será quien valore de forma individual la situación clínica del paciente y es el responsable de la prescripción de Paxlovid®. Se informará al médico la necesidad de incorporar cambios "temporales" en el tratamiento del paciente (por contraindicaciones, interacciones, etc.), ajustes posológicos por insuficiencia renal, o cualquier otra consideración. En este caso, el médico actualizará la hoja de tratamiento en PRES (o en su caso en Prescriptools):
- En Instrucciones al Paciente del Formulario de receta, para cada medicamento afectado
- En Observaciones Generales: este espacio sólo se visualiza al acceder a la Hoja de medicación para su impresión manual y no se guardan. No se imprimen cuando la impresión se realiza automáticamente, una vez seleccionada esta opción, después de firmar.
- si la posología de Paxlovid® requiere ajuste a la situación de la función renal del paciente, confirmar la posología adecuada en la hoja de medicación y entregar los comprimidos ajustados a la necesidad.
- si no se identifica ninguna contraindicación ni problema en la validación, se informa de que se dispensará al paciente.
- d) Informar al paciente:
	- − Se le informará de que le ha sido prescripto Paxlovid®
	- − Se le explicarán, si los hubiera, los cambios en su medicación habitual (modificación de dosis o suspensión temporal). Se imprimirá la Hoja de Medicación en la que el médico prescriptor ya habrá introducido los cambios. El farmacéutico podrá añadir en otro documento información adicional que considere que ayuda al paciente, ambas hojas de se añadirá al envase de Paxlovid® que se dispense.
	- − Se le informará de cómo, cuándo y dónde se le facilitará el medicamento.

### **4. Registro de la validación en el formulario**

Incluir en observaciones la información que se considere relevante.

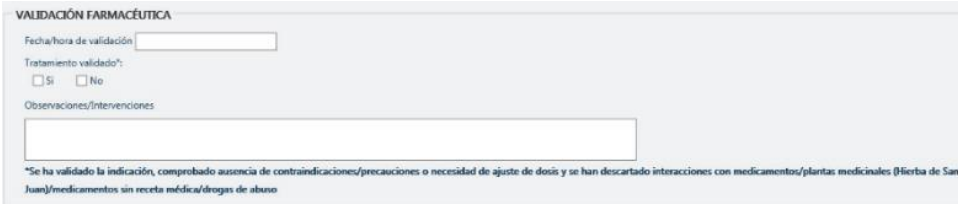

# **Contraindicaciones**

#### alguna de estas situaciones:

 $\square$  Embarazo o lactancia

 $\Box$  Insuficiencia hepática grave (Child-Pugh C)

□ FGe<30 ml/min

□ Enfermedad renal crónica hemodiálisis

 $\Box$  Problemas de deglución

□ intolerancia hereditaria a galactosa, deficiencia total de lactasa o problemas de absorción de glucosa o galactosa

#### medicamentos contraindicados: lista no exahustiva

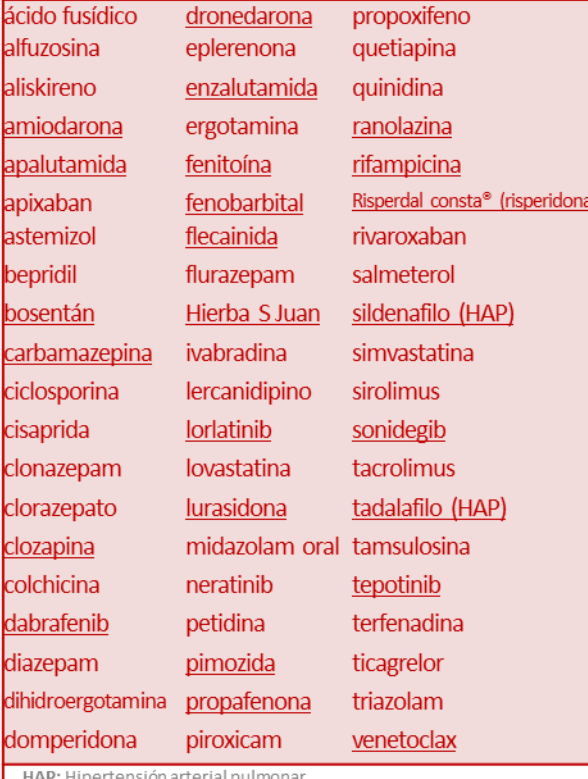

(subravado: interrumpir el fármaco podría no resolver la interacción

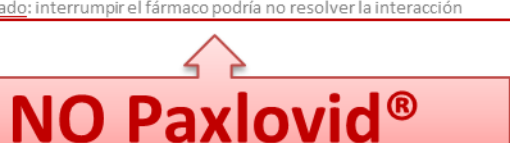

# **Interacciones**

Comprobar las interacciones con toda la medicación del paciente en

www.covid19-druginteractions.org o Ficha técnica:

- ← Fármacos con receta en el Plan Terapéutico
- √ Medicación entregada en Hospital
- √ Investigar otras: OTC, drogas de abuso, hierbas.

# Código de colores

Estos medicamentos no deben administrarse conjuntamente

- Interacción potencial clínicamente significativa aue probablemente requiera monitorización adicional, alteración de la dosis del medicamento o del momento de la administración
- Interacción potencial probablemente de intensidad débil. Es improbable que se requiera una acción/control adicional o un ajuste de dosis.
- No se espera una interacción clínicamente significativa

Si el resultado es  $\bigcirc$  o  $\bigcirc$  , en algunos casos considerar:

- Puede la medicación suspenderse de manera segura durante 8 días?
- ¿Se puede hacer fácilmente un aiuste de dosis?
- ¿El paciente comprende y sabe hacer el cambio de dosis? ¿está informado de las posibles reacciones adversas/riesgos?

## **FINALMENTE, ES UNA DECISIÓN CLÍNICA DEL PRESCRIPTOR INDIVIDUALIZADA**

con la información disponible (si es necesario, consultar a otros médicos)

Inhibidores de la ECA (IECA) Antiácidos, IBP, AntiH2 Aspirina Azatioprina **Betabloqueantes** Corticoides (oral/inhalado/tópico) Fluvastatina Furosemida Gabapentina THS/ implante anticonceptivo Inmunoglobulina Inhaladores (excepto salmeterol) Insulina Levotiroxina Metformina Metotrexato Anticuerpos monoclonales Micofenolato AINE (excepto piroxicam) Pravastatina Pregabalina SÍ Paxlovid<sup>®</sup>

Tomado y modificado de © Liverpool Drug Interaction Group